Cracking Adobe Photoshop is a bit more involved, but it can be done. First, you'll need to download a program called a keygen. This is a program that will generate a valid serial number for you, so that you can activate the full version of the software without having to pay for it. After the keygen is downloaded, run it and generate a valid serial number. Then, launch Adobe Photoshop and enter the serial number. You should now have a fully functional version of the software. Just remember, cracking software is illegal and punishable by law, so use it at your own risk.

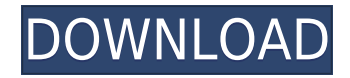

Well, my review of **Adobe Photoshop Elements** 2019 is complete. I had to go back over my old reviews, and found some points on my reviews that needed to be updated. So, before I get into this review, let's briefly look at a few portions of my review. I felt PeopleSoft's software was the best option when I began my research, because it provides most of the elements you need to produce an effective, user-friendly application. However, today's market is full of amazing transition and desktop applications like Photoshop Elements that provide similar functionality to PeopleSoft. Based on this, I recommend Photoshop Elements 2019 as a great, user-friendly option for small businesses and individuals. When I began at Moleskine on the outset of my career, I discovered that there was a world of people who were excited about notebooks. I became a Moleskine Ambassador, published a book of my own with Moleskine, and wrote a few travel guides, which were published through the Moleskine channel. The concept of OS-like bookmarks has been around for awhile, but most of the time, if you have your bookmarks open at the same time you have a selected image open, your bookmarks end up being the wrong "overlay" you're seeing where most people had to flip around in a separate layer panel. Now, you can select a bookmark, and it will show up in Photoshop like any other layer. If you drag the bookmarks up into a new layer, it will make one. If you click away from the layer, you will "delete" the bookmarks. You can add, delete, move, pre-arrange, and name any number of bookmarks and assign them to the image in Photoshop as shape layers.

## **Photoshop CC 2015 Version 17 Download free Activation Code With Keygen 2022**

Blocking: You can use the Inverted Lasso — an easy-to-learn and easy-to-apply tool, which you can make by clicking and holding down the Option or Alt key — to create a rectangular selection free of all unwanted content. You may have heard the term *Layer* in beginning Photoshop users. But let's clear up a thing or three: layers are *not* really layers! They are like pages in a book. You can select, combine, multiply, rotate, and blur them to create any kind of combination you could imagine. It's a very powerful (and sometimes tricky) tool. Best of all, the freedom to customize everything means you can make your work live up to your exact specifications. Before you can use any of the tools you're about to learn, you'll need to learn how to talk to your computer, the Bridge panel, or the folders (libraries) that gather the tools in Photoshop. You'll also need to understand the layers, groups, and channels that make up your work. We'll walk you through this in a bit—and we'll also introduce you to a few unusual types of layers that can help to keep your visual projects organized and controlled. Automatic Healing: While this feature is not new, it may be new to you. Photoshop reads all of your content for you and corrects any defects, image degradation and darkening of the color. With this feature, you don't have to worry about accidentally ruining your image or having to work on film or scan. You can lock layers to prevent them from moving past each other or requiring them to become a group. Locking layers helps you keep your group of important elements together. For example, suppose you have a group of three images. You then lock the images so that you can move, resize, or group layers that are part of those three elements. For example, you can lock the three images, resize the images into a column, and then move the images to an area where you want to display them. e3d0a04c9c

## **Photoshop CC 2015 Version 17 (LifeTime) Activation Code WIN & MAC 64 Bits {{ upDated }} 2022**

Adobe today announced that the new version of Photoshop CC, Photoshop Design CC, Photoshop Browser, or Photoshop Lightroom CC will include APIs for new Windows 10 Universal apps in the first quarter of 2017 and macOS apps in the second and third quarters of 2017. This release and the release of Photoshop CC (beta) follow Adobe's announcement at MAX and D-light 5, and will comprehensively support the Windows 10 platform on the new Windows devices such as the Windows 10 mobile devices and the Adobe Edge browser. **Adobe Sensei API –** Through this new API option, Adobe will be bringing the native GPU acceleration of Adobe Sensei to further enhance the existing feature set, and will also be able to offer new AI capabilities not possible in Photoshop and other software. One of Adobe's biggest strengths and drawbacks is its extensibility. Essentially, thanks to the Adobe Creative Suite, Photoshop can easily integrate and be extended by other Adobe applications—these include some of the world's most popular video editing and design tools. Adobe Photoshop is still the most comprehensive and versatile photo editing software. It's also the most expensive option on our list, but while Photoshop provides more options than other photo editing tools, it's just not the most familiar tool to use if you're new to editing your photos. The learning curve is steep. Although its features are unmatched, Photoshop can be difficult to understand and learn how to use. In many ways, Photoshop has been the entry-level photo editing tool for many years, and even with today's powerful cloud-based options, it remains a powerful tool for professionals.

table template for photoshop free download family tree template for photoshop free download photoshop testimonial template free download brochure template free download photoshop photoshop collage template free download greeting card template photoshop free download company profile template photoshop free download photoshop collage template psd free download cd cover template photoshop free download photoshop photo collage template free download

There are numerous tools and features in Photoshop that are platform-agnostic, so they will run regardless of your operating system. Photoshop has become one of the best tools, and its collection of features continue to grow. These features include powerful image-editing tools, a vis, web, and design workflows, and layers and smart filters. The most popular part of Photoshop is its powerful selection and masking features, especially if you're hand-crafting images by adding text, lighting effects, or drawing masks. If you're not great at making masks, you usually need to be careful as the more delicate your masks are the more at risk you are. With the recent updates to the Mask Refine feature in Photoshop, you can now refine and fix your image, making your masks more precise. You can also scan your images using the new Content-Aware Fill tool, including retouching layers, or other content. The final feature of the year that will be very popular is the virtual reality (VR). This year, we are looking at more enhancements to be released by Adobe on their VR app, Photoshop Dimension. They range from importing and sharing JPEG files to design and production apps. The version for 2020 received one of the greatest additions of the year that focuses on imagery in virtual reality and the visual effects that we have all become accustomed to over the past few years. Adobe Photoshop is a multimedia and graphics editing software which allows you to work on digital image and graphics. It packs a range of powerful features that make it ideal to edit images, pictures and

preserve photos.

Using CSS3, web designers can now create more intuitive and engaging user interfaces more easily using Adobe Dreamweaver. Dreamweaver is a single web design application that operates on Windows, Mac and Linux platforms and services include Windows, Apple, Android, and Mac. With new features in the Adobe Creative Cloud mobile app, collaboration is effortless. People can easily exchange content directly within the app, without leaving. Simply select a person in your artboards, and share any image or files to others for editing or review. With same-app editing, your friends can change a photo just like you can, streamline the workflow, and save time with an intuitive user interface. This also brings the power of the Web to your fingertips on any device. Version 12, now it is Adobe Photoshop CC 2015, is available for free download from the website of Adobe. Adobe Photoshop CC 2015 edition is a creative suite which can be used for both personal or professional work. A basic version is also available for students and the home users of smartphones, tablets, and laptops. The software allows the user to edit, enhance and create graphics of images, videos, and other files. You can change most of the Photoshop features through the settings of the program. You can open the program from the start menu or go through the program folder directly to the depth of the files. You can also Quit the program or exit it if you do not want to save the changes. In addition to the regular features, images in Photoshop can be lightened or darkened, effects can be applied to the images, watermarks can be placed on the images, and images can be merged into one image. Once the image is edited, it is possible to save the image, or it can be converted into other forms. In Photoshop, you can make the similar changes to the camera roll or old school images. This tool enhances the image clarity, enhances colors, reduces noise in images and creates a large variety of other effects. In Photoshop, we can create pattern from one of the image in the simple way.

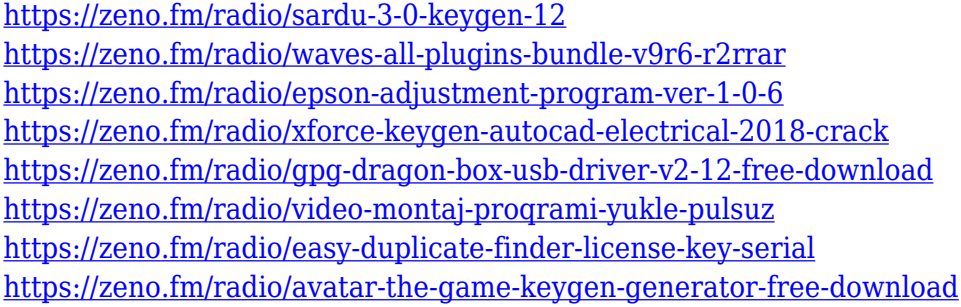

Create and use a custom shape. Using one of the most basic tools of Photoshop, you can create a shape, or a path, to cut out an area from an image. You can change the color using masking, and even drag out the corners to reach your desired shape. You can also use this to cut out an object or use it to place an image with a cut out. Create path. This is a basic tool to add layers of vector path to digital images. You can add colors, shapes and cut out any path, just like you can with the rectangle tool found in other graphic design softwares or even in the web platforms. Dodge and erase. This tool is similar to the pencil tool which a lot of designers might want. This tool is great to correct the color and lighting of dull images, as it allows you to erase the brunt of your erring. Duplicate. This tool is similar to the duplicate layers or copy layer. However, this tool is a duplicate of a specific layer, rather than a duplicate of an image. You can easily use this tool to keep the same theme for your entire projects. You can also use it to apply the same composition, or even filters, to a specific group of files. Paste. One of the most important Photoshop features is paste. Paste is an extremely useful tool for fixing any errors that occurred in your work. Most Photoshop users generally use this tool when they have to paste a psd file into Photoshop Elements, but there are

other uses such as pasting images of children or pasting in a background from other Mac or Windows programs. This has also saved countless hours of design work

[http://aakasharjuna.com/wp-content/uploads/2023/01/Photoshop-CC-2019-Version-20-Download-Acti](http://aakasharjuna.com/wp-content/uploads/2023/01/Photoshop-CC-2019-Version-20-Download-Activation-Code-For-Mac-and-Windows-3264bit-2023.pdf) [vation-Code-For-Mac-and-Windows-3264bit-2023.pdf](http://aakasharjuna.com/wp-content/uploads/2023/01/Photoshop-CC-2019-Version-20-Download-Activation-Code-For-Mac-and-Windows-3264bit-2023.pdf) <https://mac.com.hk/advert/download-photoshop-laptop-gratis-extra-quality/> <http://mylegalbid.com/?p=37673> [https://www.dpfremovalnottingham.com/2023/01/01/download-photoshop-cs6-activation-cracked-202](https://www.dpfremovalnottingham.com/2023/01/01/download-photoshop-cs6-activation-cracked-2022/) [2/](https://www.dpfremovalnottingham.com/2023/01/01/download-photoshop-cs6-activation-cracked-2022/) <https://escapegame-66.fr/wp-content/uploads/ulmosyt.pdf> <http://poetrykiosk.com/wp-content/uploads/2023/01/berymei.pdf> [http://rayca-app.ir/wp-content/uploads/2023/01/Photoshop-2020-Download-free-Keygen-For-LifeTime](http://rayca-app.ir/wp-content/uploads/2023/01/Photoshop-2020-Download-free-Keygen-For-LifeTime-3264bit-2022.pdf) [-3264bit-2022.pdf](http://rayca-app.ir/wp-content/uploads/2023/01/Photoshop-2020-Download-free-Keygen-For-LifeTime-3264bit-2022.pdf) <https://swisshtechnologies.com/wp-content/uploads/2023/01/magsab.pdf> <https://www.chandabags.com/download-photoshop-app-for-ipad-link/> [https://the-chef.co/adobe-photoshop-2022-download-free-crack-free-registration-code-for-mac-and-wi](https://the-chef.co/adobe-photoshop-2022-download-free-crack-free-registration-code-for-mac-and-windows-64-bits-lifetime-patch-2023/) [ndows-64-bits-lifetime-patch-2023/](https://the-chef.co/adobe-photoshop-2022-download-free-crack-free-registration-code-for-mac-and-windows-64-bits-lifetime-patch-2023/) [https://teenmemorywall.com/adobe-photoshop-cc-2018-download-free-lifetime-activation-code-free-li](https://teenmemorywall.com/adobe-photoshop-cc-2018-download-free-lifetime-activation-code-free-license-key-win-mac-lifetime-release-2022/) [cense-key-win-mac-lifetime-release-2022/](https://teenmemorywall.com/adobe-photoshop-cc-2018-download-free-lifetime-activation-code-free-license-key-win-mac-lifetime-release-2022/) <https://www.jcca.biz/tutorial-download-photoshop-gratis-new/> [https://qualityglassandwindow.com/photoshop-2022-registration-code-with-license-key-windows-x32-](https://qualityglassandwindow.com/photoshop-2022-registration-code-with-license-key-windows-x32-64-new-2023/) [64-new-2023/](https://qualityglassandwindow.com/photoshop-2022-registration-code-with-license-key-windows-x32-64-new-2023/) <https://wkib.de/wp-content/uploads/2023/01/Photoshop-CS6-License-Key-x3264-New-2023.pdf> [https://www.corsisj2000.it/adobe-photoshop-7-free-download-\\_top\\_/](https://www.corsisj2000.it/adobe-photoshop-7-free-download-_top_/) [https://maisonchaudiere.com/advert/adobe-photoshop-2022-version-23-4-1-download-free-license-key](https://maisonchaudiere.com/advert/adobe-photoshop-2022-version-23-4-1-download-free-license-key-x32-64-2022/) [-x32-64-2022/](https://maisonchaudiere.com/advert/adobe-photoshop-2022-version-23-4-1-download-free-license-key-x32-64-2022/) <https://thecryptobee.com/photoshop-cs4-download-hacked-windows-10-11-latest-update-2023/> <https://yzb2e7.p3cdn1.secureserver.net/wp-content/uploads/2023/01/chimar.pdf?time=1672600197> [https://bridgetsdance.com/index.php/2023/01/01/download-photoshop-2022-incl-product-key-hacked](https://bridgetsdance.com/index.php/2023/01/01/download-photoshop-2022-incl-product-key-hacked-for-windows-last-release-2022/)[for-windows-last-release-2022/](https://bridgetsdance.com/index.php/2023/01/01/download-photoshop-2022-incl-product-key-hacked-for-windows-last-release-2022/) [https://werco.us/2023/01/01/download-free-adobe-photoshop-2021-version-22-3-1-activation-full-versi](https://werco.us/2023/01/01/download-free-adobe-photoshop-2021-version-22-3-1-activation-full-version-x64-updated-2022-3/) [on-x64-updated-2022-3/](https://werco.us/2023/01/01/download-free-adobe-photoshop-2021-version-22-3-1-activation-full-version-x64-updated-2022-3/) <https://nailpersona.com/wp-content/uploads/2023/01/jaipan.pdf> <http://www.landtitle.info/wp-content/uploads/2023/01/rafephil.pdf> <https://www.cooks.am/wp-content/uploads/2023/01/fiober.pdf> <https://ekokai.com/wp-content/uploads/2023/01/quawha.pdf> [https://ekaterinaosipova.com/wp-content/uploads/2023/01/adobe-photoshop-online-free-without-dow](https://ekaterinaosipova.com/wp-content/uploads/2023/01/adobe-photoshop-online-free-without-download-high-quality.pdf) [nload-high-quality.pdf](https://ekaterinaosipova.com/wp-content/uploads/2023/01/adobe-photoshop-online-free-without-download-high-quality.pdf) <https://unibraz.org/wp-content/uploads/2023/01/quadven.pdf> <https://brandyallen.com/wp-content/uploads/2023/01/berbayn.pdf> <https://www.place-corner.com/download-free-adobe-photoshop-2021-version-22-1-0-activation-2023/> [http://amlakzamanzadeh.com/wp-content/uploads/2023/01/Pennelli-Effetto-Fumo-Photoshop-Downlo](http://amlakzamanzadeh.com/wp-content/uploads/2023/01/Pennelli-Effetto-Fumo-Photoshop-Download-Gratis-REPACK.pdf) [ad-Gratis-REPACK.pdf](http://amlakzamanzadeh.com/wp-content/uploads/2023/01/Pennelli-Effetto-Fumo-Photoshop-Download-Gratis-REPACK.pdf) [https://hamrokhotang.com/advert/photoshop-2021-activation-code-with-keygen-serial-number-full-tor](https://hamrokhotang.com/advert/photoshop-2021-activation-code-with-keygen-serial-number-full-torrent-for-mac-and-windows-2022/) [rent-for-mac-and-windows-2022/](https://hamrokhotang.com/advert/photoshop-2021-activation-code-with-keygen-serial-number-full-torrent-for-mac-and-windows-2022/) <https://fieldstationoutreach.info/wp-content/uploads/2023/01/chaelly.pdf> <https://revitiq.com/wp-content/uploads/2023/01/oshear.pdf> <https://crazy.ro/adobe-photoshop-2022-version-23-1-activation-for-windows-2022/> <https://myblogtime.com/wp-content/uploads/2023/01/kaizahl.pdf>

<https://chouichiryuu.com/wp-content/uploads/2023/01/geygnob.pdf> <https://www.origins-iks.org/wp-content/uploads/2023/01/goocar.pdf> <http://www.abbotsfordtoday.ca/wp-content/uploads/2023/01/lioerm.pdf> <https://ayusya.in/wp-content/uploads/alaxia.pdf> [https://ayusya.in/adobe-photoshop-2022-version-23-0-1-incl-product-key-licence-key-windows-64-bits-](https://ayusya.in/adobe-photoshop-2022-version-23-0-1-incl-product-key-licence-key-windows-64-bits-2022/)[2022/](https://ayusya.in/adobe-photoshop-2022-version-23-0-1-incl-product-key-licence-key-windows-64-bits-2022/)

<https://www.1home.sk/wp-content/uploads/2023/01/giznaz.pdf>

Lightroom is a photography application from Adobe that is built to handle a large volume of RAW and JPEG files. Pros can use Lightroom for editing and organizing all of their images, or they can use Lightroom as an application for viewing and working with images. While Elements is not technically as advanced as Photoshop — a more experienced photographer, for example, will need Photoshop it is ideal for beginners who wish to give editing a try or as an attractive option for those who choose not to invest in a subscription-based, pro version which will unlock more. It does up the ante compared with Elements 16 or Elements 15. You get to use the same tool set as a professional, and they made significant improvements to the tools that are included. Overall, it's a great package of tools for editing photos. Photoshop and Elements together contain enough power to get you started or advance further into editing. It is a powerful program aimed at experienced photographers, but capable of working with ordinary pics. Smart recognition features will let you edit anyone's content without having to do the hard work of going through the various items by hand. It has recently been updated to include new features such as support for devices like Google Lens, and also includes support for more movies and TV shows. In addition to this, it now comes equipped with Adobe Sensei technology — a system that uses AI to predict the user's intention to perform specific editing operations without asking them for every step.